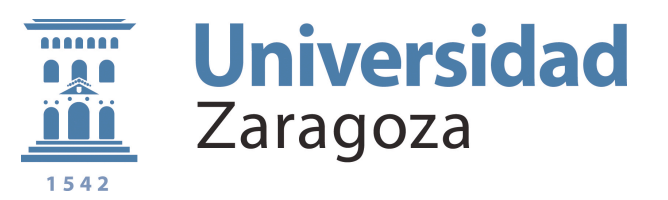

# **Prácticas de Ingeniería de los Sistema Basados en el Conocimiento**

Optativa Segundo ciclo Ingeniería Informática

**Curso 2010-2011**

 $\bigcirc$ 

Centro Politécnico Superior Departamento de Informática e Ingeniería de Sistemas Área de Lenguajes y Sistemas Informáticos

 $\bigcirc$  $\bigcirc$  $\bullet$  $\bigcirc$  $\begin{array}{c} \bullet \\ \bullet \end{array}$  $\bigcirc$ 

v 2.0 Septiembre 2010

 $\bigcirc$ 

### **Práctica 1:**

## **Representación del conocimiento basada en Reglas**

### 1.1. **Objetivo de la práctica**

El objetivo de esta práctica es coger experiencia en el desarrollo de programas en CLIPS tanto escribiendo código como depurando programas. Para ello, deberás escribir un programa CLIPS que resuelva el problema de las fichas.

#### 1.3. **El problema de las fichas**

#### • **Enunciado**:

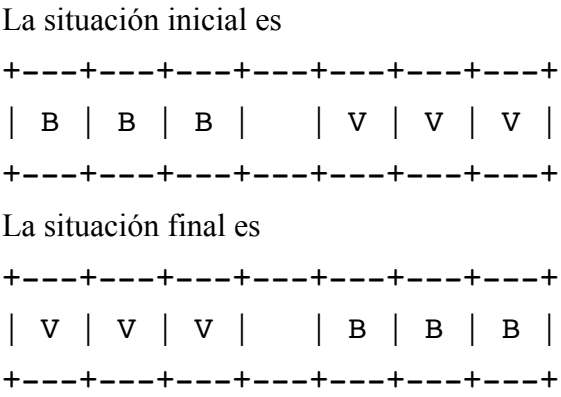

Los movimientos permitidos consisten en desplazar una ficha al hueco, saltando como máximo, sobre otras dos.

• El programa en esta sesión de prácticas lo haremos sin módulos con las estrategias de control globales de CLIPS. Deberas someter el archivo P1NXXIII.clp, en el que aparecerá el programa y un ejemplo de ejecución así como las estadísticas que aporta CLIPS:

```
CLIPS (watch statistics)
CLIPS> (reset)
CLIPS> (run)
La solución de longitud 15 es:
BBBHVVV
BBBVVVH
...
VVVHBBB
93 rules fired Run time is 1.83 seconds.
50.7272727270043 rules per second.
26 mean number of facts (49 maximum).
1 mean number of instances (1 maximum).
5 mean number of activations (12 maximum).
```

```
(deftemplate nodo
      (multislot estado)
      (multislot camino)
)
(defglobal MAIN
      ?*estado-inicial* = (create$ B B B H V V V))
```
Funciones que pueden ser útiles: implode\$, explode\$, create\$, duplicate, loop-forcount ...

NOTA: En la siguiente práctica utilizaremos módulos: MAIN, OPERACIONES, RESTRICCIONES que detecta nodos repetidos y SOLUCION que reconoce la solución y escribe los pasos. En esta práctica tendremos que utilizar prioridades.